## **ANALYSIS 1**

## **I.1 Tragfläche**

Die Konstrukteure eines Flugzeuges haben das Profil (Querschnittsfläche) einer Tragfläche am Übergang zum Rumpf mithilfe mehrerer Funktionen im Intervall [0;3] beschrieben. Das hintere Ende des Tragflächenprofils (in der Zeichnung links) wird zunächst als spitz zulaufend model-

liert. Eine Längeneinheit entspricht dabei einem Meter in der Realität.

Die Oberseite der Tragfläche wird durch die Funktion *f* beschrieben mit  $f(x) = 0, 2 \cdot x \cdot \sqrt{3 - x}$ ;  $x \in [0, 3]$ .

Im Intervall  $[2,5;3]$  wird der untere Teil der Tragfläche

durch die Funktion *v* beschrieben, dabei gilt:

 $v(x) = -0.2 \cdot \sqrt{3-x}$ .

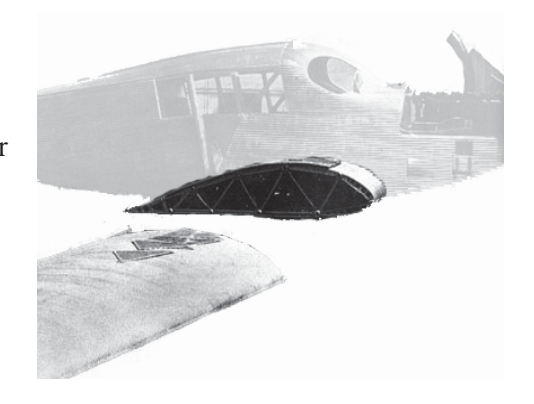

- a) Berechnen Sie die in *y*-Richtung gemessene Dicke der Tragfläche an der Stelle *x* = 2,5.
	- Berechnen Sie die Steigung des Tragflächenprofils am unteren Rand an der Stelle *x* = 2,5. **15 P**

Im Intervall [ 0 ; 2,5 ] wird das Tragflächenprofil unten durch eine Funktion *g* beschrieben.

- b) Der Graph der Funktion *g* hat Nullstellen bei  $x = 0$  und  $x = 1$  und endet knickfrei bei  $x = 2.5$  an dem Teil des Tragflächenprofils, der durch *v* beschrieben wird.
	- Bestimmen Sie die Gleichung einer ganzrationalen Funktion *g* möglichst niedrigen Grades, die diese Eigenschaften erfüllt.

*Hinweis: Wenn Sie die Funktion g nicht bestimmen konnten, dann verwenden Sie im Weiteren* 

*die Ersatzfunktion g mit*  $g(x) = \frac{\sqrt{2}}{6125} \cdot x \cdot (370 \cdot x^2 - 1507 \cdot x + 1210).$ 

- Zeichnen Sie die den Graphen der Funktion *g* im Bereich [0;2,5] in das Koordinatensystem im Anhang ein. **20 P**
- c) Bestimmen Sie mithilfe der Ableitungsfunktionen die maximale in *y*-Richtung gemessene Dicke der Tragfläche. **15 P**
- d) Für ein europäisches Projekt für Klimaforschung soll eine stangenförmige Messsonde an der Oberseite der Tragfläche an der Stelle *x* = 2,25 angebracht werden. Die Messsonde wird wegen der Strömungsverhältnisse der Luft tangential an der Profiloberseite montiert. Bestimmen Sie die Gleichung der Geraden *t*, auf der die Messsonde liegt.
	- Für die Geschwindigkeitsmessung soll ein Staurohr tangential und parallel zur *x*-Achse an der oberen Seite der Tragfläche angebracht werden. Bestimmen Sie den dafür geeigneten Punkt. **15 P**
- e) In die Tragflächen sind Tanks einzubauen. Nur maximal 70 % der Querschnittsfläche des Tragflächenprofils stehen für den Einbau des Tanks zur Verfügung. Untersuchen Sie, ob ein Tank mit der Querschnittsfläche 0,7 m<sup>2</sup> eingebaut werden kann. **15 P**

Der untere Rand des Tragflächenprofils wurde bislang im Intervall [ 0; 2,5] durch den Graphen der Funktion *g* beschrieben. Die Funktion *g* wird nun durch eine Funktion *hk* ersetzt. Der untere Rand muss weiterhin folgende Eigenschaften erfüllen: Er geht durch den Ursprung und schließt sich bei  $x = 2.5$  knickfrei an den Graphen von *v* an. Die ganzrationalen Funktionen  $h_k$  dritten Grades, die diese Eigenschaften erfüllen, lassen sich durch folgende Funktionsterme darstellen:

$$
h_k(x) = \frac{7 \cdot \sqrt{2}}{125} \cdot x^2 - \frac{9 \cdot \sqrt{2}}{50} \cdot x + k \cdot x \cdot (2, 5 - x)^2, k \in \quad .
$$

- f) Zeigen Sie, dass bei jeder Wahl für den Parameter *k* der Graph der Funktion  $h_k$  die geforderten Eigenschaften erfüllt.
	- Begründen Sie, warum sich für  $k = 0,12$  ein Graph von  $h_k$  ergibt, der im Sachzusammenhang nicht sinnvoll ist.
	- Bestimmen Sie rechnerisch den größten Wert für den Parameter *k*, sodass der Graph der Funktion *hk* im Definitionsbereich nicht oberhalb der *x*-Achse verläuft. **20 P**

# **Anlage zur Aufgabe "Tragfläche":**

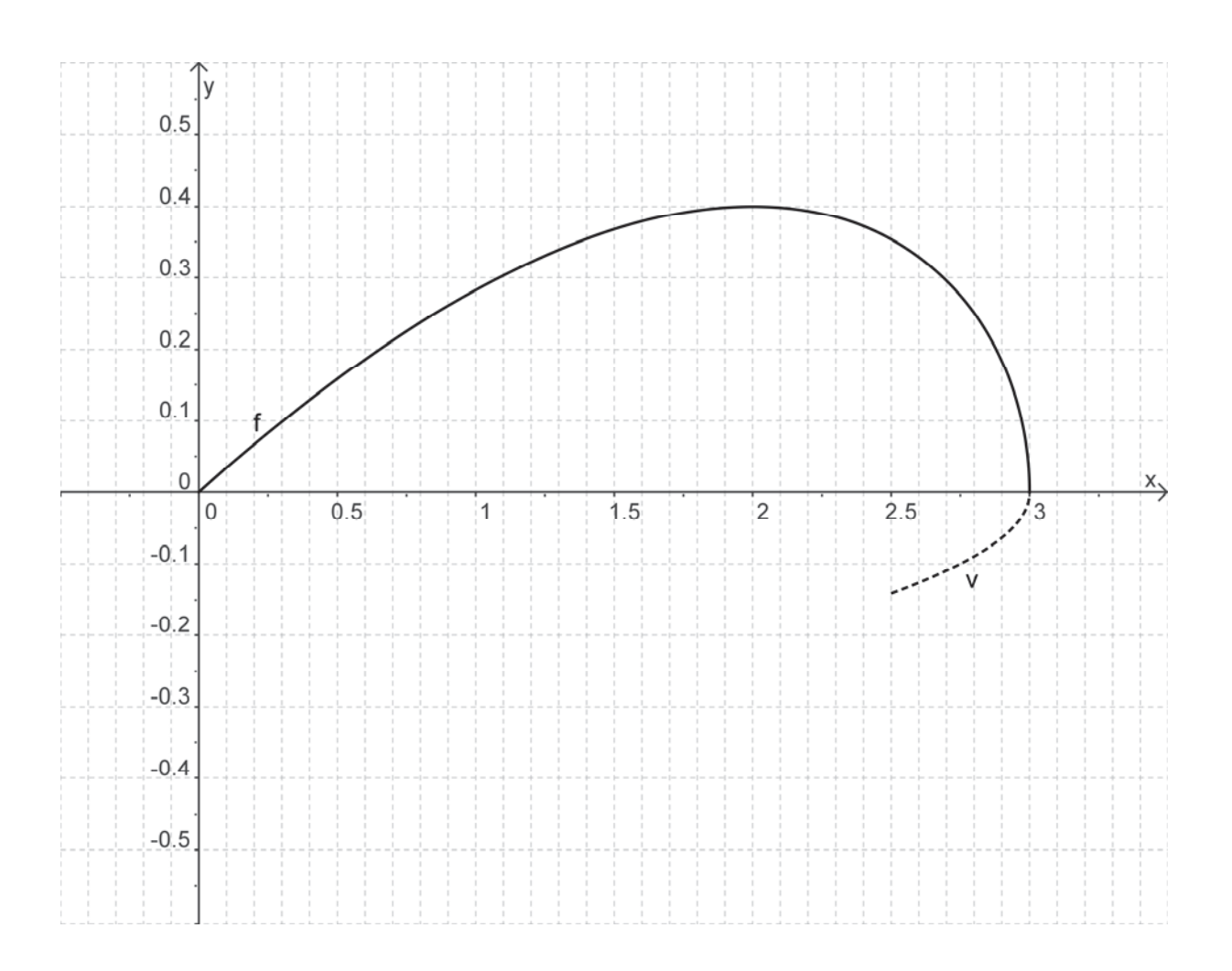

# **Erwartungshorizont**

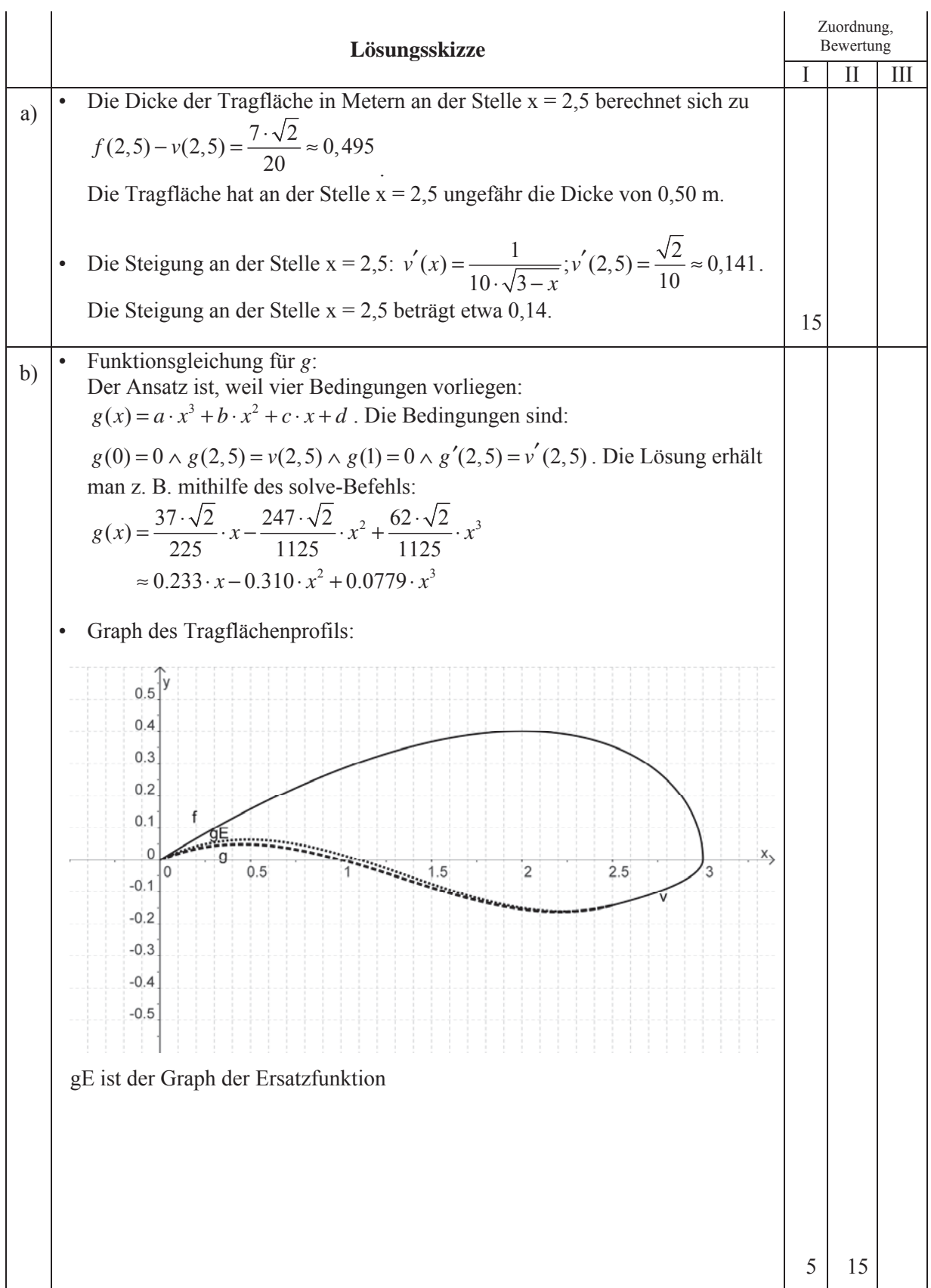

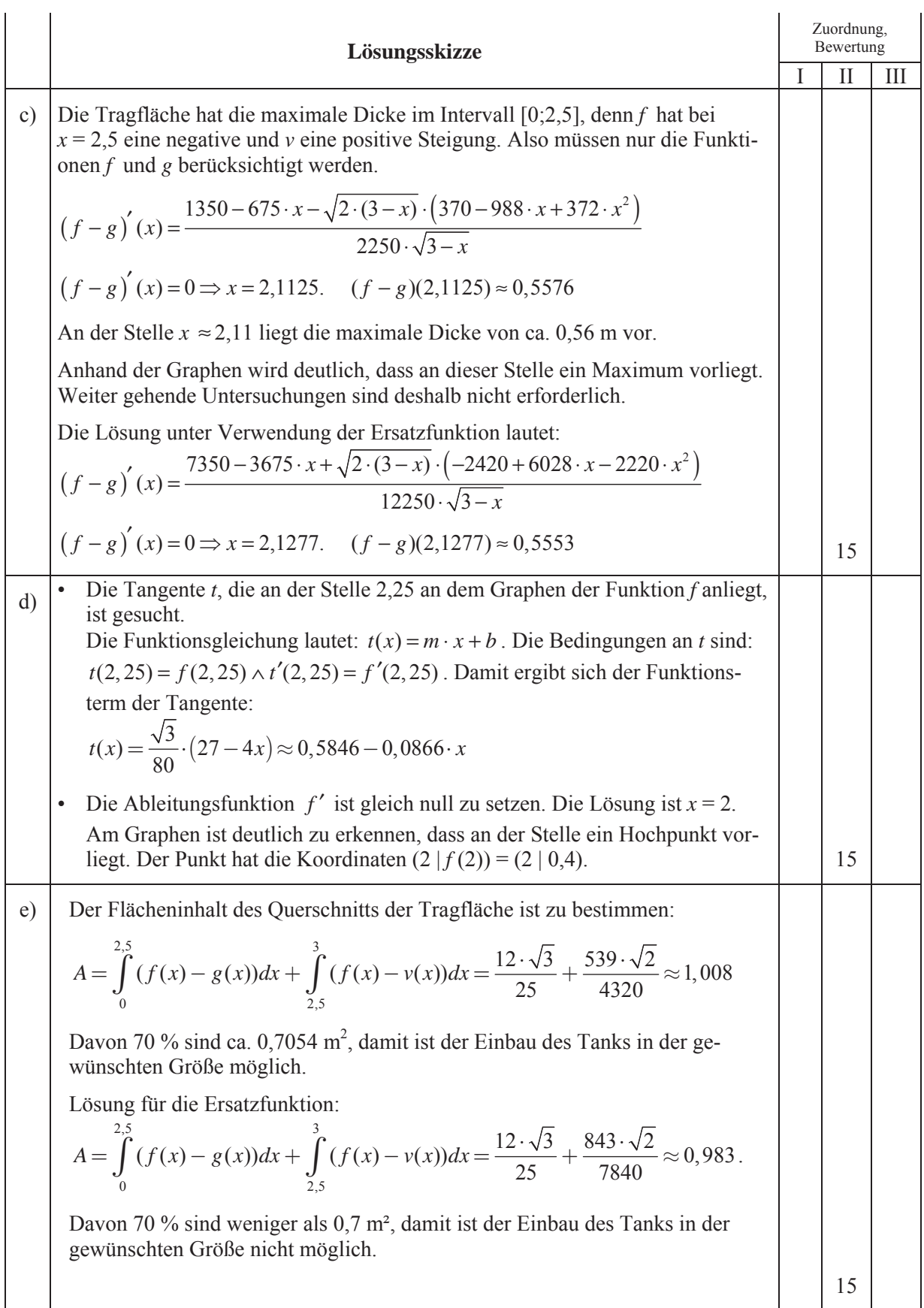

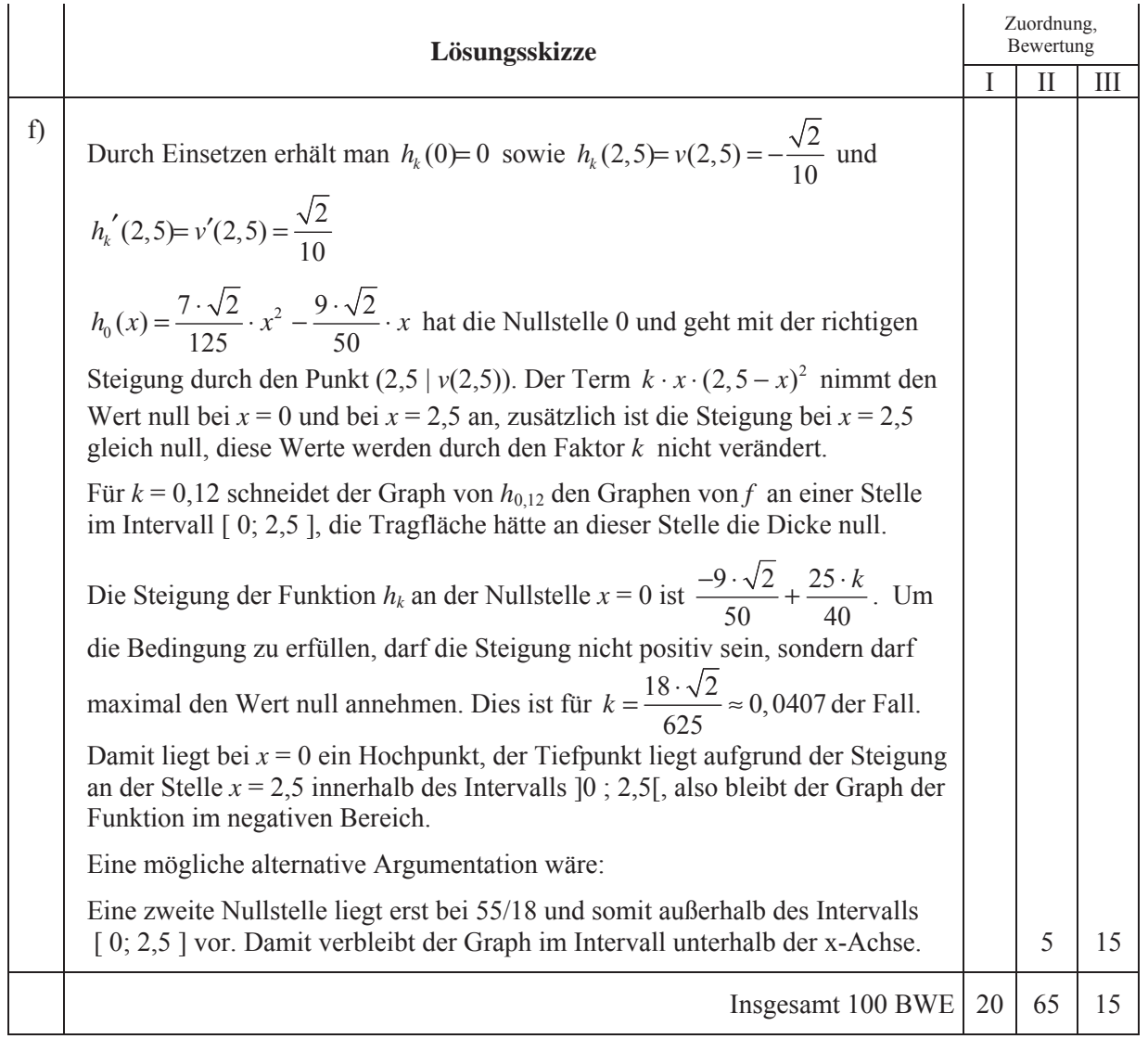

### **Analysis 2**

### **I.2 Glaskugeln**

Ein Unternehmen stellt Glaskugeln für Großabnehmer her. Die Gesamtkosten *K<sub>g</sub>* der Produktion (in Geldeinheiten – GE) können in Abhängigkeit von den produzierten Mengeneinheiten *x* mit folgender Funktion beschrieben werden:

$$
K_g(x) = \frac{1}{10}x^3 - 5x^2 + 125x + 900.
$$

- a) Bestätigen Sie, dass die Funktion *K<sub>g</sub>* monoton wachsend ist und interpretieren Sie dies im Sachkontext. **10 P**
- b) Das Unternehmen will die Glaskugeln zum Preis von 200 GE pro Mengeneinheit anbieten. Der Erlös, der als Produkt aus Menge und Preis definiert ist, ergibt sich dann als  $E_1(x) = 200x$ .
	- Geben Sie die Gewinnfunktion an
	- Bestimmen Sie die Gewinnzone (d.h. Anzahl der Mengeneinheiten, die das Unternehmen mindestens bzw. höchstens produzieren und verkaufen muss, damit die Kosten geringer als der Erlös sind).
	- Berechnen Sie mit Hilfe der Ableitungsfunktion den maximalen Gewinn. **20 P**
- c) Den Wert  $K_a(0)$  nennt man Fixkosten. Aufgrund der Verteuerung von Miete und Heizung steigen die Fixkosten beträchtlich. Begründen Sie, dass diese Kostensteigerung keinen Einfluss auf die bei c) berechneten Mengeneinheiten für den maximalen Gewinn hat. **5 P**

Marktbeobachtungen haben folgende Informationen ergeben:

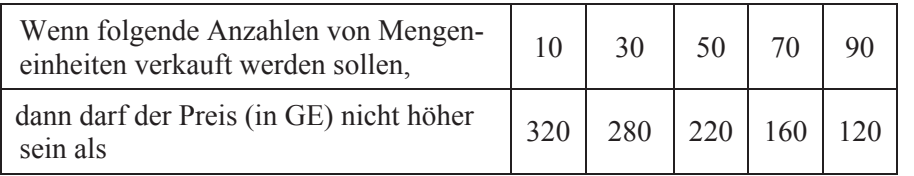

- d) Der dargestellte Sachverhalt zwischen der Anzahl der Mengeneinheiten *x* und dem Preis *p* soll näherungsweise durch Funktionen beschrieben werden:
	- i) Geben Sie die Gleichung der Regressionsgeraden an.

Da man davon ausgehen kann, dass man unterhalb eines gewissen geringen Preises die gesamte Produktion absetzen und ab einer gewissen Preishöhe keinen Absatz mehr erzielen kann, ist auch eine Modellierung denkbar, bei der der Funktionsverlauf für *x* <10 und *x* > 90 konstant ist.

- ii) Wählen Sie eine (Stütz-) Stelle aus dem Intervall [10;90] und bestimmen Sie als Näherung für 10 ≤ x ≤ 90 eine Funktion möglichst geringen Grades, deren Graph durch den Stützpunkt verläuft und an den Stellen  $x = 10$  und  $x = 90$  eine waagerechte Tangente besitzt.
- iii) Mit einer solchen Näherung ergeben sich andere Erlösfunktionen als *E*1. Bestimmen Sie für eine der obigen Funktionen ( i oder ii) die neue Erlösfunktion  $E_2$ . **15 P**

Da verschiedene Wege zur Bestimmung einer Näherungsfunktion möglich sind, rechnen Sie im Folgenden weiter mit der neuen linearen Funktion  $p(x) = -2.5x + 350$  für den Zusammenhang zwischen

Preis und zu verkaufenden Mengeneinheiten.

e) Bestimmen Sie analog zu b) die Gewinnzone und den maximalen Gewinn. **15 P**

Für das Unternehmen sind auch die so genannten Stückkosten (Kosten pro Mengeneinheit)

 $S_{s} (x) = \frac{K_{g}(x)}{g(x)}$  $K_{\sigma}$  (x  $K_{St}(x) = \frac{G_{gt}(x)}{x}$  von Interesse.

f) Geben Sie die Stückkostenfunktion an und bestimmen Sie die Anzahl der Einheiten, bei der die Stückkosten minimal sind. **15 P** 

Der Preis, zu dem das Produkt auf den Markt gebracht werden soll, wird nach (unerlaubten) Absprachen mit der Konkurrenz festgelegt. Das Unternehmen produziert genau so viele Mengeneinheiten, wie sie nach obigen Marktbeobachtungen zu dem Preis auch verkaufen kann.

- g) Ermitteln Sie den Gewinn, den das Unternehmen aus der Glaskugelproduktion erwarten kann, wenn der Preis pro Mengeneinheit bei 250 GE festgelegt wird. **5 P**
- h) Der Preis pro Einheit soll zwischen 230 GE und 270 GE festgelegt werden. Bestimmen Sie den zu erwartenden durchschnittlichen Gewinn pro Einheit. **15 P**

## **Erwartungshorizont**

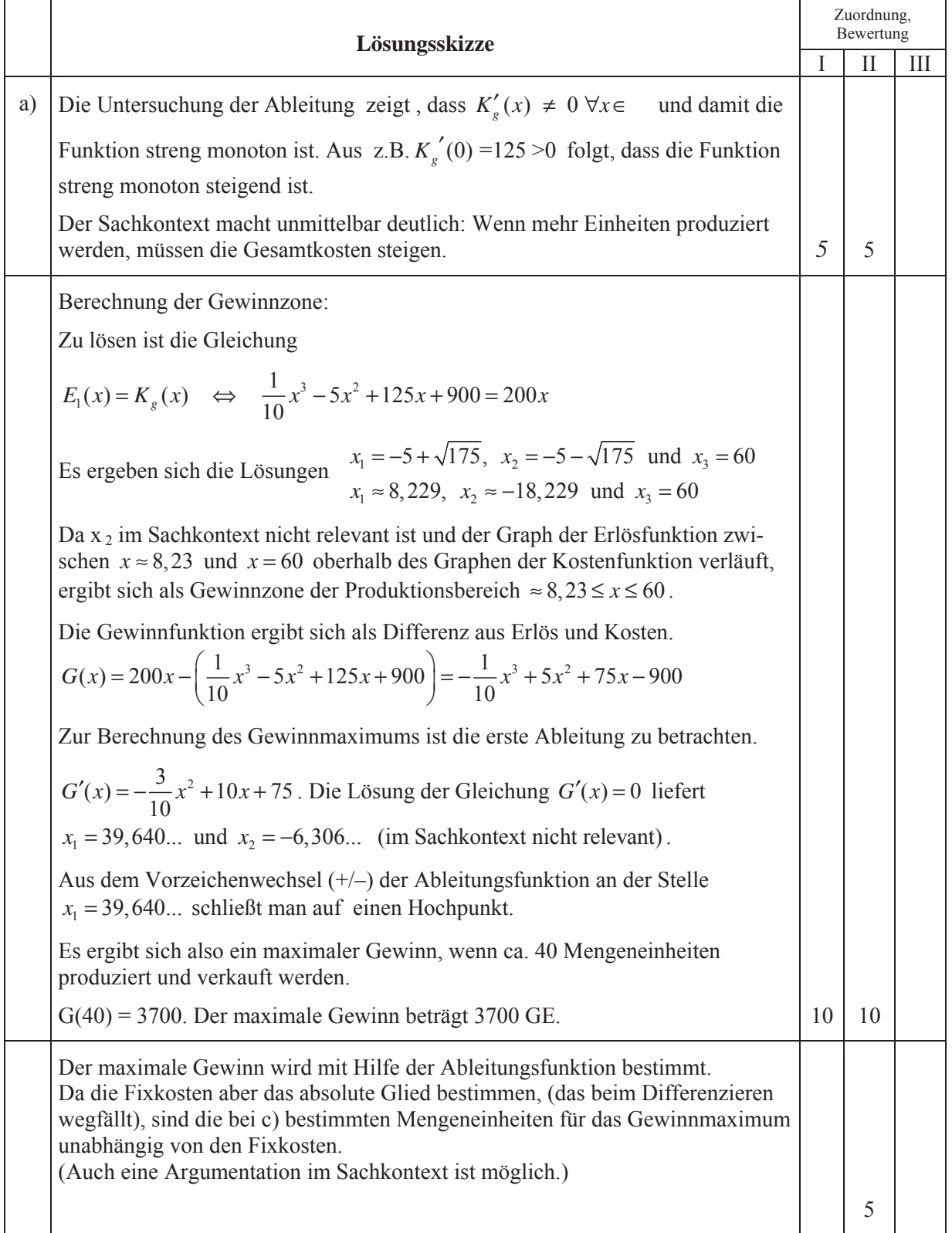

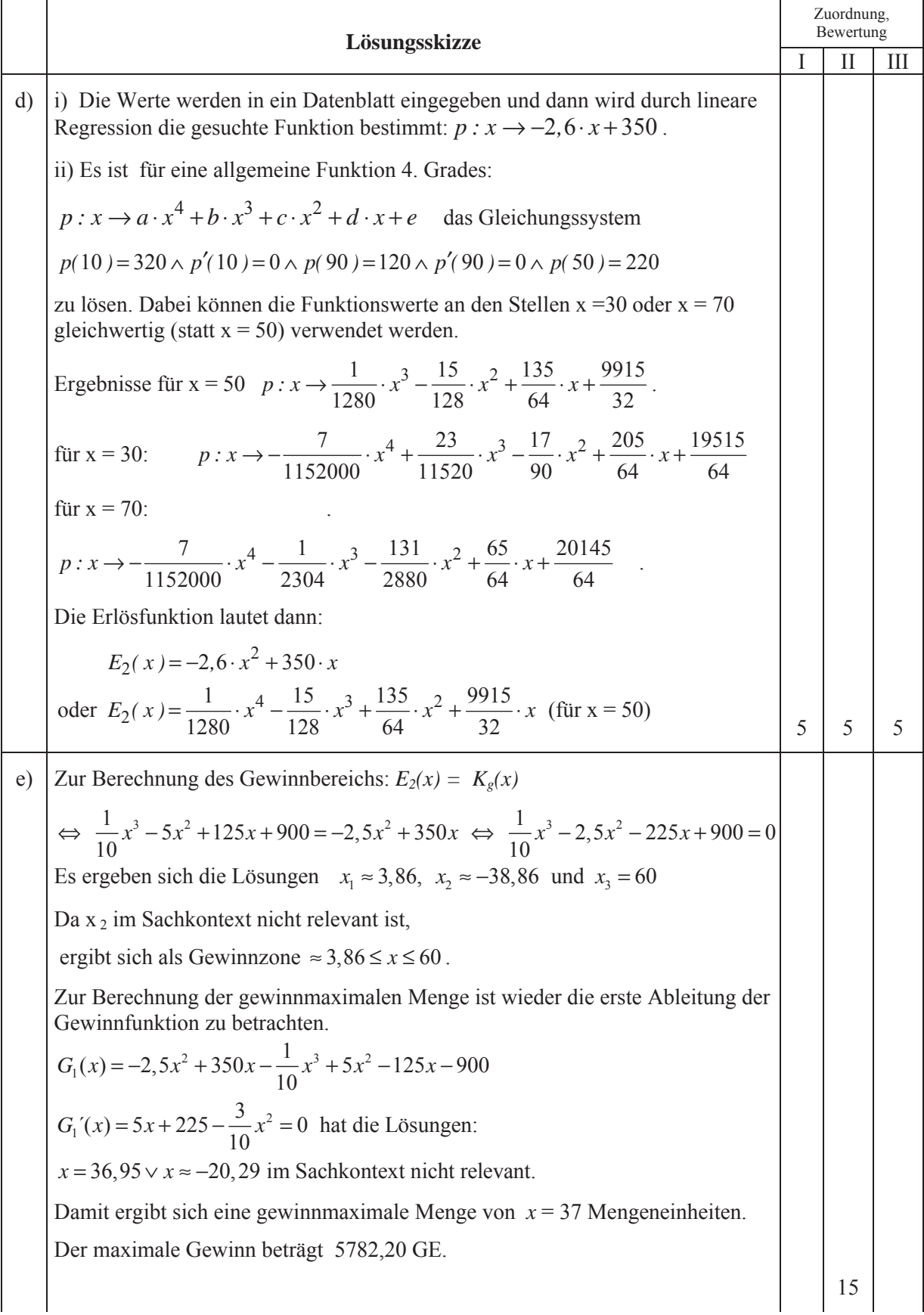

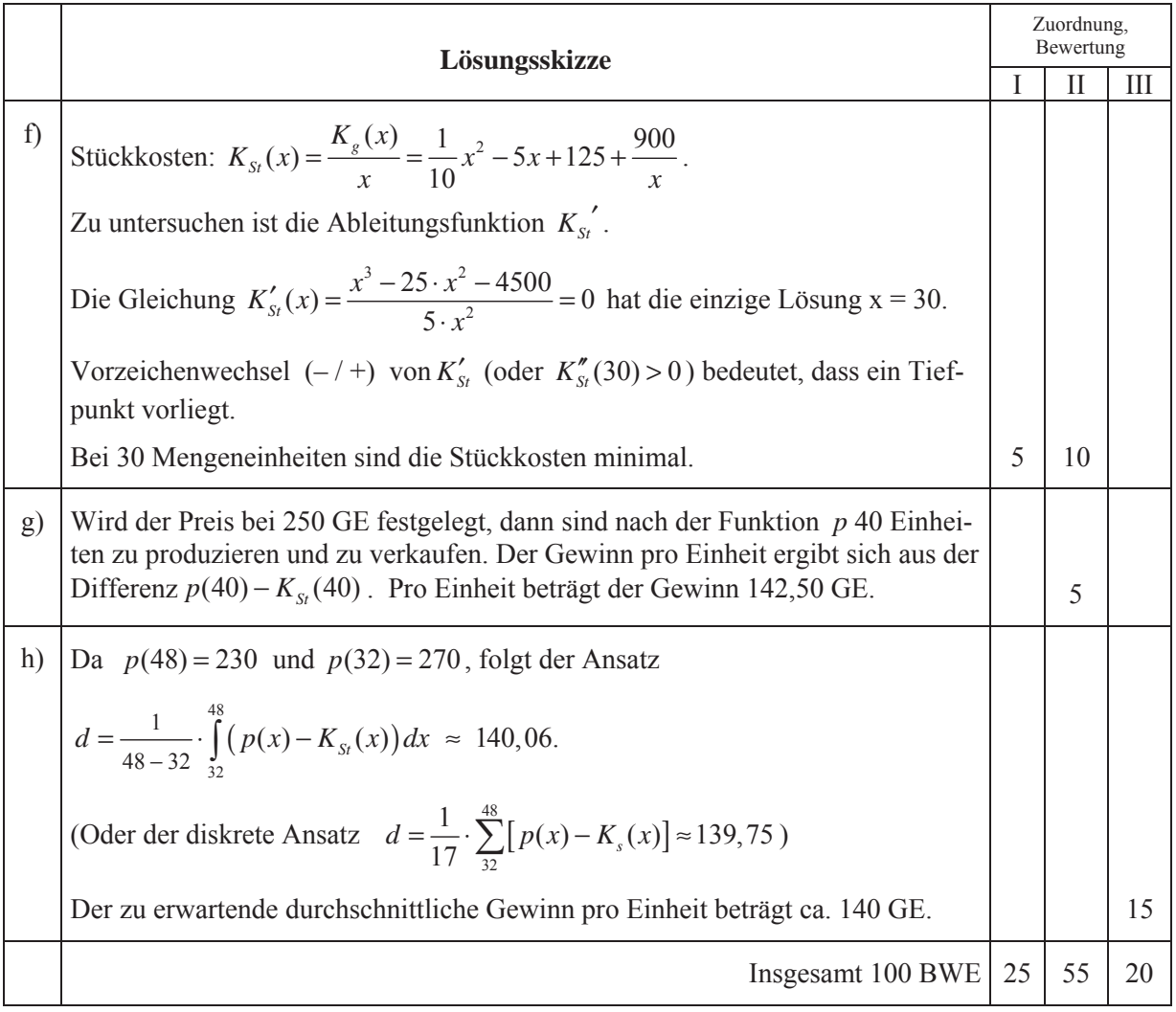

## **LA/AG 1**

### **II.1 Kirchturm**

Das Kupferdach des Kirchturms einer kleinen Kirche besteht aus einem Pyramidenstumpf, einem aufgesetzten Quader und einer auf den Quader aufgesetzten Pyramide (siehe Abbildung).

In den Kirchenbüchern befinden sich folgende Angaben:

Pyramidenstumpf: Grundfläche: Quadrat mit der Seitenlänge 8 m Deckfläche: Quadrat mit der Seitenlänge 6 m. Höhe: 2 m Quader: Grund- und Deckfläche: Quadrat mit der Seitenlänge 6 m. Höhe: 2 m Pyramide: Grundfläche: Quadrat mit der Seitenlänge 6 m. Höhe: 6 m *A*3 *A*2 *A*1

![](_page_11_Figure_8.jpeg)

- a) Berechnen Sie den Inhalt der gesamten Dachfläche, zu der auch die vier Seiten des Quaders gehören. **15 P**
- b) Untersuchen Sie, ob die unteren Dachflächen des Pyramidenstumpfes und die zugehörigen oberen Dachflächen der Pyramide parallel sind.

Geben Sie die jeweiligen Neigungswinkel auch in Grad an. **15 P** 

c) Nun soll ein Schrägbild des Kirchturms im Koordinatensystem der Anlage angefertigt werden. Die Spitze des Turmdaches liege dabei auf der *x*3-Achse, heiße *S* und hat die Koordinaten (0 | 0 |10) . Die, die Kanten der Grundfläche liegen in der *x*1-*x*2-Ebene und die Kanten der Deckflächen verlaufen parallel zur  $x_1$ - bzw.  $x_2$ -Achse. Auf allen Achsen gilt: 1 LE 1 m. In der unteren Ebene sollen die Eckpunkte A<sub>1</sub>, B<sub>1</sub>, C<sub>1</sub>, D<sub>1</sub> heißen (von oben gesehen gegen den Uhrzeigersinn), entsprechend in der mittleren Ebene  $A_2$ ,  $B_2$ ,  $C_2$ ,  $D_2$  und in der oberen Ebene

 $A_3, B_3, C_3, D_3$ .

Dabei liegen dann *A<sub>1</sub>*, *A*<sub>2</sub> und *A*<sub>3</sub> so auf einer Dachkante, wie oben in der nicht maßstabsgetreuen Abbildung dargestellt.

Geben Sie in der Anlage die fehlenden Koordinaten der acht Punkte an und zeichnen Sie das Dach in das Koordinatensystem ein. **15 P**

- d) Es soll ein Stützbalken eingezogen werden, der von der Mitte  $M_3$  der Dachkante  $C_3D_3$  die gegenüberliegende Dachfläche *A*3*B*3*S* in einem Punkt *P* senkrecht abstützt.
	- Zeigen Sie, dass der Punkt *P* (1,8 | 0 | 6,4) die angegebenen Eigenschaften hat.
	- Berechnen Sie die Länge des Balkens (ohne Berücksichtigung seiner Dicke).
	- Begründen Sie: Nicht bei jedem Dachstuhl in Form einer quadratischen Pyramide ist es möglich, vom Mittelpunkt *M* einer Kante der Grundfläche aus die gegenüberliegende dreieckige Dachfläche *F* senkrecht abzustützen. **25 P**

- e) Ein weiterer Stützbalken soll von *A*3 aus die diagonal gegenüberliegende Kante von *C*3 nach *S* im Punkt *Q* (–1 | 1 | 8) abstützen.
	- Zeigen Sie, dass dieser Balken mit jenem aus Teilaufgabe d) nicht kollidiert, wenn man die Dicke der Balken nicht berücksichtigt.
	- Zeigen Sie die Richtigkeit der folgenden drei Aussagen:
		- 1. Der Punkt  $O_1$  mit  $O_1 \left( \frac{6}{7} |0| \frac{83}{14} \right)$  $O_1\left(\frac{6}{7} |0|\frac{83}{14}\right)$  liegt auf dem Balken von  $M_3$  nach  $P$  (Teilaufgabe d)).
		- 2. Der Punkt  $O_2$  mit  $O_2\left(\frac{9}{14} \left| \frac{-9}{14} \right| \frac{89}{14}\right)$  liegt auf dem Balken von  $A_3$  nach  $Q$ .
		- 3. Die Strecke  $\overline{O_1O_2}$  verläuft senkrecht zu beiden Balken.

*Hinweis: Die Rechnung wird übersichtlicher, wenn Sie geeignet ausklammern:*

$$
O_1: \ \left(\frac{6}{7}\left|\,0\,\right|\frac{83}{14}\right) = \frac{1}{14} \cdot (12\left|\,0\,\right| 83) \text{ bzw. } O_2: \ \left(\frac{9}{14}\left|\,-\frac{9}{14}\,\right|\frac{89}{14}\right) = \frac{1}{14} \cdot (9\left|\,-9\,\right| 89).
$$

- Bestimmen Sie nun begründet, bis zu welcher "Dicke" beide Balken problemlos eingebaut werden können. **20 P**
- f) Stellen Sie sich vor. dass oben auf der Kirchturmspitze eine Kugel mit dem Radius 2 m aufgesetzt ist. Der Mittelpunkt befindet sich auf der *x*3-Achse. Nachts wird die Kugel vom Punkt B(20 | 20 | − 30) mit einem Scheinwerfer beleuchtet. Der (als

mathematischer Strahl idealisierter) Lichtstrahl hat den Richtungsvektor 1 1 2 *l*  $(-1)$  $\vec{l} = \begin{pmatrix} -1 \\ -1 \\ 2 \end{pmatrix}.$ 

Bestimmen Sie den Auftreffpunkt des Lichtstrahles auf der Kugel. **10 P**

## **Anlage zur Aufgabe "Kirchturm"**

Bestimmen Sie die fehlenden Koordinaten.

![](_page_13_Figure_5.jpeg)

# **Erwartungshorizont**

![](_page_14_Picture_229.jpeg)

![](_page_15_Figure_3.jpeg)

![](_page_16_Picture_348.jpeg)

![](_page_17_Picture_510.jpeg)

![](_page_18_Picture_159.jpeg)

# **LA /AG 2**

## **II.2 Heuschrecken**

Berichte über Heuschreckenplagen liegen seit vorchristlichen Zeiten z.B. aus dem alten Ägypten vor. Wanderheuschrecken haben die Fähigkeit ihr Verhalten zu ändern, sich zu Schwärmen zusammenzuschließen und in diesen Schwärmen große Entfernungen zurückzulegen. In "ruhigen" Jahren ist der Lebensraum der Wanderheuschrecke auf die trockenen und halbtrockenen Zonen Afrikas, des Nahen Ostens und Südwestasiens beschränkt, auf ein Gebiet von ca. 16 Millionen Quadratkilometern. Während einer Plage können sich Wanderheuschrecken hingegen über ein Gebiet von ca. 29 Millionen Quadratkilometern verbreiten. In Abhängigkeit von Umwelteinflüssen und davon, ob Wanderheuschrecken vereinzelt oder in Schwärmen leben, entwickeln sich diese Populationen sehr unterschiedlich.

Die Lebensstadien einer Heuschrecke werden im Folgenden vereinfachend durch Eier, junge Larven, alte Larven und Adulte (Ausgewachsene) beschrieben. Diese Stadien werden der Reihe nach durchlaufen. Vereinfachend wird angenommen, dass jedes Stadium eine Länge von 10 Tagen hat.

Nur adulte weibliche Heuschrecken legen Eier. Die Population besteht zur Hälfte aus weiblichen Tieren.

Im Folgenden sei:

![](_page_19_Picture_212.jpeg)

Eine Heuschreckenpopulation zum Zeitpunkt *n* wird durch den Vektor  $v_n$  = *n n n n E J L A*  $\binom{E_n}{I}$  $\vert J_n \vert$  $\mid L_{\cdot} \mid$  $\binom{n}{A_n}$ beschrieben.

a) Für eine Population von Heuschrecken gilt: Aus 8 % der Eier eines Geleges entwickeln sich junge Larven. Die Überlebenswahrscheinlichkeit für diese jungen Larven beträgt 72 %. Aus 89 % der alten Larven werden adulte Heuschrecken, 70 % der adulten Heuschrecken verbleiben im folgenden Zeittakt in der letzten Altersklasse. Jede weibliche adulte Heuschrecke legt pro Zeitabschnitt (10 Tage) 120 Eier.

Übertragen Sie den folgenden noch unvollständigen Übergangsgraphen auf Ihr Bearbeitungsblatt und ergänzen Sie ihn so, dass die Entwicklung der Population dargestellt wird.

![](_page_19_Figure_13.jpeg)

**5 P** 

Seien *<sup>n</sup> v*  $\rightarrow$ und  $v_{n+1}$  $\rightarrow$ die Populationsvektoren zu den Zeitpunkten *n* bzw. *n* + 1. Mittels einer Übergangsmatrix *A* kann der folgende Modellzusammenhang formuliert werden:  $v_{n+1} = A \cdot \vec{v}_n$ .

b) Entscheiden Sie, ob die Matrix  $M_1$  mit

$$
M_{1} = \begin{pmatrix} 0 & 0 & 0 & 60 \\ 0,08 & 0 & 0 & 0 \\ 0 & 0,72 & 0 & 0 \\ 0 & 0 & 0,7 & 0,89 \end{pmatrix}
$$

in diesem Sinne zur Modellierung des in a) dargestellten Sachverhalts geeignet ist. Erstellen Sie gegebenenfalls eine Übergangsmatrix, die im Rahmen des genannten Modells den Sachverhalt aus Aufgabenteil a) richtig wiedergibt. **10 P**

Durch gezielte Schädlingsbekämpfung kann man erreichen, dass die adulten Heuschrecken nicht mehr die nächsten 10 Tage überleben, sondern vollständig sterben. Als Nebeneffekt ändern sich auch die anderen Populationsdaten. Eine Übergangsmatrix  $M<sub>2</sub>$ , die dies berücksichtigt, ist im Folgenden dargestellt. Verwenden Sie die Matrix *M*<sub>2</sub> für die nächsten drei Aufgabenteile.

$$
M_2 = \begin{pmatrix} 0 & 0 & 0 & 70 \\ 0,06 & 0 & 0 & 0 \\ 0 & 0,68 & 0 & 0 \\ 0 & 0 & 0,65 & 0 \end{pmatrix}
$$

- c) Zum Zeitpunkt *n* = 0 setzt sich eine Heuschreckenpopulation aus ca. 15000 Eiern, 1300 jungen Larven, 600 alten Larven und 400 adulten Heuschrecken zusammen. Bestimmen Sie, wie viele Eier, junge Larven, alte Larven und adulte Heuschrecken unter den Bedingungen der Matrix M<sub>2</sub> zwei Zeitschritte *zuvor* vorhanden waren. **10 P**
- d) Stellen Sie die Entwicklung der adulten Heuschrecken unter den Bedingungen der Matrix M<sub>2</sub> über einen Zeitraum von 15 Zeitschritten in einem Koordinatensystem (siehe Anlage 1) grafisch dar. Ergänzen Sie in dem Koordinatensystem die Skalierung der senkrechten Achse. Beschreiben Sie die dargestellte Entwicklung. **20 P**

e) Mittels Modellrechnungen unter den Bedingungen der Matrix  $M<sub>2</sub>$  sollen nun zwei weitere, regelmäßig anzuwendende Bekämpfungsmaßnahmen, die ausschließlich auf adulte Heuschrecken wirken, verglichen werden:

![](_page_21_Picture_355.jpeg)

Maßnahme 2: Durch das Ausbringen von Gift reduziert man die Anzahl der adulten Heuschrecken um 87,5%.

Gehen Sie zur Vereinfachung davon aus, dass die Maßnahmen jeweils *nach jedem* Übergang (d.h. im Modell: *nach* der Multiplikation mit der Matrix  $M<sub>2</sub>$ ) durchgeführt werden.

- Bestimmen Sie für jede der beiden Bekämpfungsmaßnahmen die zeitliche Entwicklung der Anzahl der adulten Heuschrecken, bis in dieser Altersklasse weniger als ein Individuum vorhanden ist. Betrachten Sie dabei stets die Werte *nach* Anwendung der jeweiligen Maßnahme. Beschreiben Sie Ihr Vorgehen. Stellen Sie beide Entwicklungen sowohl tabellarisch als auch graphisch in einem Koordinatensystem dar (siehe Anlage 2). Beginnen Sie mit dem Startvektor  $v_0$  aus Aufgabenteil c).
- Vergleichen Sie mittels Interpretation ihrer Modellrechnungsergebnisse beide Maßnahmen zur Schädlingsbekämpfung. Berücksichtigen Sie dabei, dass adulte Heuschrecken pro Tag erhebliche Mengen einer Ernte vernichten können. Zur Vereinfachung der Überlegungen vernachlässigen Sie die Schädigungen durch Larven. **35 P**
- f) Es seien

0 0 0 70  $\lambda$  0 0 0 0 0, 68 0 0 0 0 0, 65 0  $N =$  $\begin{pmatrix} 0 & 0 & 0 & 70 \\ 3 & 0 & 0 & 0 \end{pmatrix}$  $(0 \t 0 \t 0, 65 \t 0)$ 1000 0100 0010 0001 *E*  $\begin{pmatrix} 1 & 0 & 0 & 0 \\ 0 & 1 & 0 & 0 \end{pmatrix}$  $=\begin{vmatrix} 0 & 1 & 0 & 0 \\ 0 & 0 & 1 & 0 \end{vmatrix}$  $\begin{pmatrix} 0 & 0 & 0 & 1 \end{pmatrix}$ 0 0 0 70  $\lambda$  0 0 0 0 0,68 0 0 0 0,65 μ  $P = \begin{vmatrix} 1 & 0 & 0 \\ 0 & 0 & 0 \\ 0 & 0 & 0 \end{vmatrix}$  mit  $\lambda, \mu$  $\begin{pmatrix} 0 & 0 & 0 & 70 \\ 3 & 0 & 0 & 0 \end{pmatrix}$ ∈  $(0 \t 0 \t 0,65 \t \mu)$ 

- Bestimmen Sie  $\lambda$ , sodass gilt:  $N^4 = E$
- Begründen Sie, dass die Gleichung  $P^4 = E$  für  $\mu \neq 0$  unlösbar ist.
- Begründen Sie für eine beliebige Matrix  $L$  mit  $L \neq E$  den folgenden Zusammenhang: *Wenn gilt:*  $L^4 = E$ , dann gilt für jede positive ganze Zahl n auch:  $L^{4n} = E$ .
- Für eine Populationsentwicklung gelte für jeden beliebigen Vektor der Zusammenhang  $\overrightarrow{v}_{n+1} = L \cdot \overrightarrow{v}_n$  mit  $L^4 = E$ . Diese Populationsentwicklung weist ein Merkmal auf, das sie von denen in den Aufgabenteilen a) bis e) behandelten unterscheidet. Beschreiben Sie dieses Merkmal. **20 P**

# **Anlage 1 zur Aufgabe "Heuschrecken":**

![](_page_22_Figure_4.jpeg)

![](_page_22_Figure_5.jpeg)

# **Anlage 2 zur Aufgabe "Heuschrecken":**

![](_page_23_Figure_4.jpeg)

# **Erwartungshorizont**

![](_page_24_Picture_222.jpeg)

![](_page_25_Picture_130.jpeg)

![](_page_26_Picture_307.jpeg)

![](_page_27_Picture_274.jpeg)

![](_page_28_Picture_67.jpeg)

# zu Aufgabenteil d)

![](_page_29_Figure_4.jpeg)

Anzahl adulter Heuschrecken

# Anzahl adulter Heuschrecken • Maßnahme 1 Maßnahme 2 800 700 600 П Ę Ħ Ħ Ħ ₹ 500  $\frac{1}{1}$ Ŧ H 400 г ⊤ ⊤ 300 Г Ŧ ┑ г □ 1 ╤ ٦ Ē ⋢ ℶ ΠГ ┒ J 200 100

U

10

5

zu Aufgabenteil e)

 $\bf{0}$ 

¢

Zeit in

 $15$ 

Zeitschritten

### **STOCHASTIK 1**

### **III.1 Umgehungsstraße**

Die Gemeinde Barsdorf plant eine Umgehungsstraße. Dieses Projekt ist bei den Barsdorfer Bürgern und Kommunalpolitikern gleichermaßen umstritten.

Bei der letzten Gemeinderatswahl erhielten die Parteien in Barsdorf folgende Stimmenanteile: DCU 44,1 %, DPS 35,4 %, AFB 12,5 %, Sonstige 8 %.

Die Wahlbeteiligung betrug trotz des kontroversen Themas nur 75,5 %.

![](_page_31_Figure_8.jpeg)

Eine Bürgerinitiative legt eine Umfrage vor, nach der in Barsdorf 47,5 % der DCU-Wähler, 75,3 % der DPS-Wähler und 94,5 % der AFB-Wähler gegen den Bau der Umgehungsstraße sind. Von den Wählern der restlichen Parteien und den Nichtwählern haben sich in der Umfrage jeweils 43,6 % gegen die Umgehungsstraße ausgesprochen.

![](_page_31_Picture_201.jpeg)

b) Stellen Sie die genannten Ergebnisse aus der Wahl und der Umfrage grafisch so dar, dass möglichst viele Informationen ablesbar sind. **15 P**

In den folgenden Aufgabenteilen sollen Sie mit *p =* 60 % Gegnern der Umgehungsstraße und 40 % Befürwortern rechnen.

- c) Aufgrund des Umfrageergebnisses fordert die Bürgerinitiative einen Volksentscheid über den Bau der Umgehungsstraße. Bestimmen Sie die Wahrscheinlichkeit dafür, dass unter 50 zufällig ausgewählten Wahlberechtigten in Barsdorf mehr als die Hälfte gegen den Bau der Umgehungsstraße stimmen würden, falls die Umfrageergebnisse der Bürgerinitiative richtig sind.. **15 P**
- d) Die Bürgerinitiative führt eine Unterschriftensammlung gegen die Umgehungsstraße durch. Dabei gibt ein Bürger an, gegen die Umgehungsstraße zu sein. Bestimmen Sie die Wahrscheinlichkeit, dass es sich bei diesem Bürger um einen DCU-Wähler handelt. **15 P**
- e) Auf einer Mitgliederversammlung der DCU haben sich 855 von 1298 Anwesenden gegen den Bau der Umgehungsstraße ausgesprochen. In der nächsten Ausgabe des Wochenblatts wird von einem deutlichen Meinungswandel innerhalb der DCU gesprochen. Ermitteln Sie, ob sich diese Behauptung der Zeitung statistisch rechtfertigen lässt. **20 P**
- f) Trotz des Ergebnisses in e) hält der Bürgermeister von Barsdorf an der Umgehungsstraße fest. Er will mit Hilfe einer erneuten zufälligen Befragung von Barsdorfer Bürgern argumentieren, dass die Umgehungsstraße mehrheitsfähig ist. Er hofft, dass dann eine Mehrheit der Befragten für die Umgehungsstraße stimmt. Er kennt sich mit den Manipulationsmöglichkeiten statistischer Verfahren gut aus und überlegt, ob er bei einem Hypothesentest als Nullhypothese  $p \leq 50\%$  oder  $p \ge 50\%$  wählen sollte, und ob er eher eine größere (*n* = 100) oder eine kleinere (*n* = 50) Stichprobengröße wählen sollte, um sein Ziel zu erreichen.

Beurteilen Sie dieses Problemfeld, indem Sie einen möglichen Plan des Bürgermeisters bestimmen. **15 P** 

## **Erwartungshorizont**

![](_page_32_Picture_87.jpeg)

![](_page_33_Picture_115.jpeg)

![](_page_34_Picture_150.jpeg)

![](_page_35_Picture_97.jpeg)

## **STOCHASTIK 2**

## **III.2 Würfelprobleme**

Der Würfel ist Bestandteil vieler Glücks- und Gesellschaftsspiele. Dabei hat das Ergebnis "6" häufig eine besondere Bedeutung.

Für das **Werfen mit drei Würfeln** (gleichzeitig oder hintereinander) lassen sich unterschiedliche Fragestellungen betrachten, z.B. die nach der Anzahl *X* der gewürfelten Sechsen oder die nach der Augensumme *S***.**

Beim Spiel "chuck-a-luck" entscheidet die Anzahl der Sechsen über die Gewinnhöhe.

Beim "Mensch-ärgere-dich-nicht"-Spiel darf der Spieler seine Spielfigur nur in das Spiel bringen, wenn er mit einem Würfel eine Sechs wirft – dies darf er zu Beginn dreimal nacheinander versuchen. In den Aufgabenteilen a) bis e) handelt es sich um faire Würfeln, d.h. jede Augenzahl (1,…,6) hat die gleiche Wahrscheinlichkeit.

- a) Berechnen Sie für das Spiel "chuck-a-luck" die Wahrscheinlichkeiten der Ereignisse *A*: Es fällt keine Sechs" und *B*: Es fallen drei Sechsen". **10 P**
- b) Berechnen Sie die Wahrscheinlichkeit, beim Spiel "Mensch-ärgere-dich-nicht" zu Beginn eine Spielfigur in das Spiel zu bringen. **10 P**

Der Fürst der Toskana wandte sich zu Beginn des 17. Jahrhunderts in einem Brief an Galileo Galilei (1564-1642) mit folgendem Problem: "Beim gleichzeitigen Wurf von drei gleich aussehenden Würfeln konnte ich beobachten, dass die Summe 11 häufiger erschien als die Summe 12 und die Summe 10 häufiger als die Summe 9. Jedoch können meiner Meinung nach alle diese Summen auf genau gleich viele Arten entstehen, nämlich auf sechs Arten und sind demzufolge gleich wahrscheinlich."

- c) Untersuchen Sie die Aussagen des Fürsten zur Wahrscheinlichkeit und begründen Sie Ihre Einschätzung. Sie können dabei voraussetzen, dass das gleichzeitige Werfen von drei (gleich aussehenden) Würfeln und das Hintereinanderwerfen dieser Würfel in Bezug auf die Augensumme äquivalente Zufallsexperimente sind. Argumentieren Sie deshalb mit einem gedachten Baumdiagramm. **20 P**
- d) Die Wahrscheinlichkeitsverteilung für die Augensumme von drei Würfeln ist symmetrisch. Beschreiben Sie diese Symmetrieeigenschaft. **15 P**
- e) Betrachten Sie nun das 15-malige Werfen eines Würfels (oder das gleichzeitige Werfen von 15 Würfeln). Es sei *Z* die binomialverteilte Anzahl der Sechsen und *W* = *Z* + 3. (*W* zählt also zur Anzahl der Sechsen 3 dazu). Ebenso wie die Augensumme *S* von 3 Würfeln kann auch *W* genau die Werte 3, 4, …17, 18 annehmen.

Vergleichen Sie die Wahrscheinlichkeitsverteilungen von *S* und *W* in Bezug auf

- das Ereignis, einen Wert größer als 16 zu erhalten,
- das Ereignis, einen Wert kleiner als 5 zu erhalten,

- Symmetrie (vgl. d))
- den Erwartungswert. **25 P**
- f) Auf einen Würfel fällt der Verdacht der Manipulation: Ein Spielleiter behauptet, dass die "Sechs" zu häufig fällt. Deswegen soll der Würfel 100-mal geworfen werden, um eventuell die Nullhypo-

these  $p \leq \frac{1}{6}$  auf dem Signifikanzniveau 5 % zu verwerfen.

Bestimmen Sie mithilfe Ihres Rechners oder mithilfe der der Tabelle in der Anlage den Verwerfungsbereich *V* und schätzen

Sie die tatsächliche Größe des Fehlers 1. Art ab. **20 P**

![](_page_38_Picture_65.jpeg)

![](_page_38_Picture_66.jpeg)

# **Erwartungshorizont**

![](_page_39_Picture_270.jpeg)

![](_page_40_Picture_343.jpeg)

![](_page_41_Picture_272.jpeg)